ФЕДЕРАЛЬНОЕ ГОСУДАРСТВЕННОЕ УНИТАРНОЕ ПРЕДПРИЯТИЕ «УРАЛЬСКИЙ НАУЧНО-ИССЛЕДОВАТЕЛЬСКИЙ ИНСТИТУТ МЕТРОЛОГИИ» (ФГУП УНИЙМ») ФЕДЕРАЛЬНОГО АГЕНТСТВА ПО ТЕХНИЧЕСКОМУ РЕГУЛИРОВАНИЮ И МЕТРОЛОГИИ

ФГУП «УНИИМ» В.В. Казанцев 2010 <sup>г</sup>.

ГОСУДАРСТВЕННАЯ СИСТЕМА ОБЕСПЕЧЕНИЯ ЕДИНСТВА ИЗМЕРЕНИЙ

# РАДИОМЕТРЫ АКТИВНОСТИ РАДИОНУКЛИДОВ (ДОЗКАЛИБРАТОРЫ) ISOMED 1010, 1SOMED 2010 фирмы MED Nuklear Medizintechnik Dresden GmbH, Германия

МЕТОДИКА ПОВЕРКИ

MII 44-223-2010<br>N.P.Y5Y61-{0

Екатеринбург 2010

### Предисловие

1 РАЗРАБОТАНА ФГУП «Уральский научно-исследовательский институт метрологии» (ФГУП «УНИИМ»)

<sup>2</sup>ИСПОЛНИТЕЛИ Терентьев Г.И., Ким Н.А.

3 ПОДГОТОВЛЕНА К УТВЕРЖДЕНИЮ<br>Лабораторией физических и химичес физических и химических методов аттестации стандартных образцов ФГУП «УНИИМ»

4 УТВЕРЖДЕНА ФГУП «УНИИМ»

2010 <sup>г</sup>.

<sup>5</sup>ЗАРЕГИСТРИРОВАНА ФГУП «УНИИМ»

2010 <sup>г</sup>.

6 ВВЕДЕНА ВПЕРВЫЕ

# Содержание

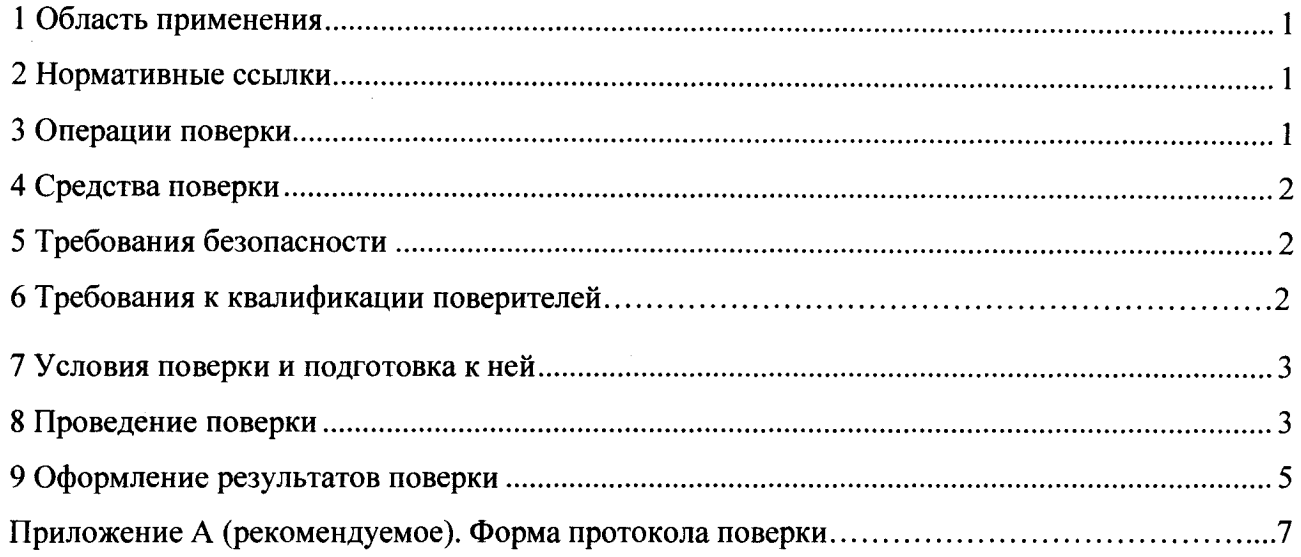

 $\sim 10^7$ 

### Государственная система обеспечения единства измерений

# Радиометры активности радионуклидов (дозкалибраторы) ISOMED 1010, ISOMED 2010 фирмы MED Nuklear Medizintechnik Dresden СтьН, Германия. Методика поверки. МП 44-223-2010

Дата введения 2010-10-

### 1 ОБЛАСТЬ ПРИМЕНЕНИЯ

Настоящая методика распространяется на радиометры активности радионуклидов (дозкалибраторы) Isomed 1010, Isomed 2010 (далее по тексту — приборы Isomed), производимые фирмой «МВО Nuklear-Medizintechnik Dresden GmbH», Германия, <sup>и</sup> предназначенные для измерения активности и объемной активности радионуклидов в растворах, <sup>в</sup> том числе, радиофармацевтических препаратах, используемых <sup>в</sup> медицинской диагностике и терапии, и устанавливает методы и средства их первичной и периодической поверок.

Интервал между поверками — один год.

### 2 НОРМАТИВНЫЕ ССЫЛКИ

В настоящей методике использованы ссылки на следующие нормативные документы:<br>ГОСТ 8.033-96 Государственная система обеспечения единства измерений

8.033-96 Государственная система обеспечения единства измерений. Государственная поверочная схема для средств измерений активности радионуклидов, потока и плотности потока альфа-, бета-частиц и фотонов радионуклидных источников

ГОСТ 8.207-76 ГСИ Прямые измерения <sup>с</sup> многократными наблюдениями . Методы обработки результатов наблюдений

ГОСТ 8.395-80 ГСИ. Нормальные условия измерений при поверке. Общие требования.

ГОСТ 12.3.019-80 Испытания <sup>и</sup> измерения электрические . Общие требования безопасности

ПР 50.2.006-94 ГСИ. Порядок проведения поверки средств измерений

ПР 50.2.012-94 ГСИ. Порядок аггестации поверителей средств измерений

РД 153-34.0-03.150-00 ПОТ <sup>Р</sup> М-016-2001 «Межотраслевые правила по охране труда при эксплуатации электроустановок

ОСПОРБ-99/2010 «Основные санитарные правила обеспечения радиационной безопасности»

НРБ-99/2009 «Нормы радиационной безопасности».

#### 3 ОПЕРАЦИИ ПОВЕРКИ

 $\frac{201}{\sqrt{2}}$ 3.1 При проведении поверки приборов Isomed 1010 и Isomed 1010 выполняют операции, указанные в таблице 1.

3.2 При получении отрицательных результатов при проведении той или иной операции, указанной <sup>в</sup> таблице 1, поверку прекращают <sup>и</sup> признают прибор Isomed 1010 (или прибор Isomed 2010) непригодным <sup>к</sup> применению.

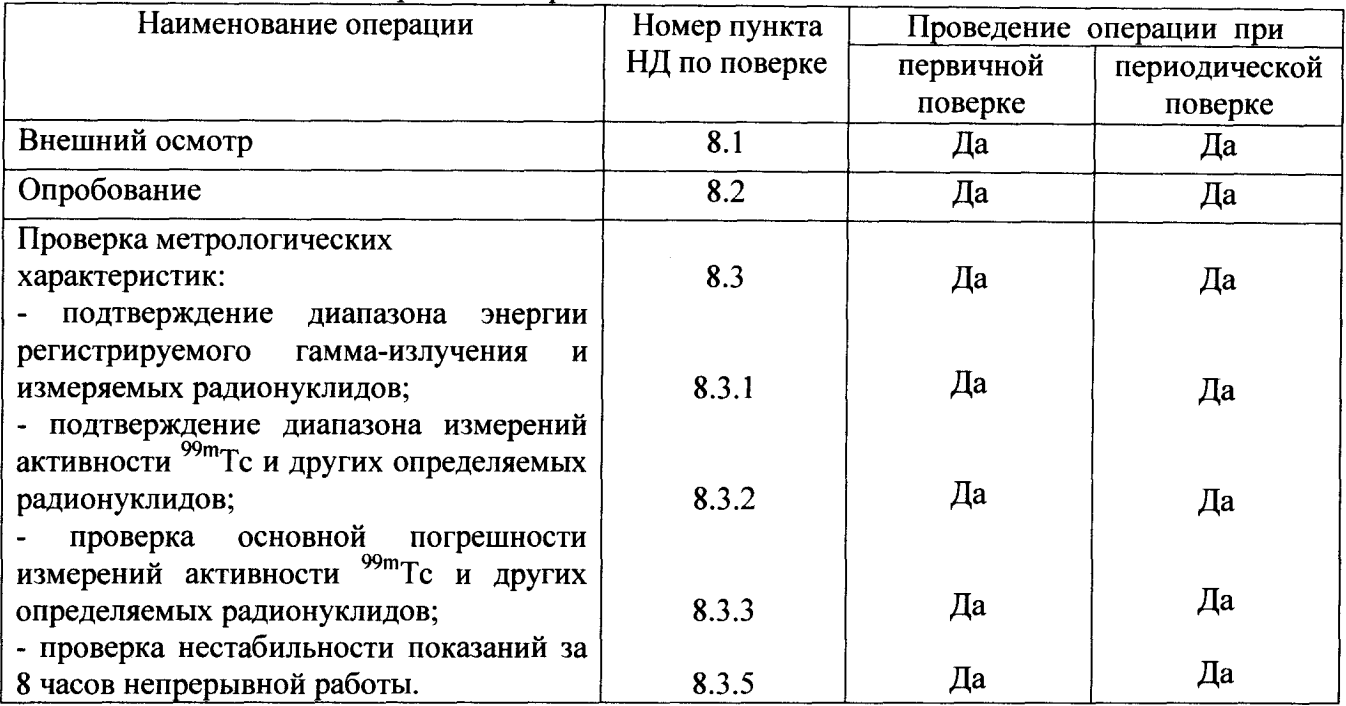

### Таблица 1 – Операции поверки

### 4 СРЕДСТВА ПОВЕРКИ

4.1 При проведении поверки применяют следующие средства поверки :

4.1.1 Эталонные растворы радионуклида <sup>99m</sup>Tc 1-го разряда по ГОСТ 8.033-96 активностью 40 кБк, 40 МБк, 40 ГБк и 200 ГБк;

4.1.2 Источники фотонного излучения радионуклидные закрытые спектрометрические эталонные ОСГИ-3 — рабочие эталоны 1-го разряда. Номер по Государственному реестру средств измерений - № 27478-04;

П р и м <sup>е</sup> ч <sup>а</sup> н и <sup>е</sup> — Допускается использование других средств поверки, допущенных <sup>к</sup> применению <sup>в</sup> РФ <sup>в</sup> установленном порядке, <sup>с</sup> метрологическими характеристиками не хуже указанных.

### 5 ТРЕБОВАНИЯ БЕЗОПАСНОСТИ

При проведении поверки приборов Isomed 1010 и Isomed 2010 соблюдают требования безопасности электрических испытаний и измерений согласно ГОСТ 12.3.019, требования<br>«Межотраслевых правил по охране труда при эксплуатации электроустановок» «Межотраслевых правил по охране труда при эксплуатации ПОТ <sup>Р</sup> М-016-2001 РД 153-34.0-03.150-00, <sup>а</sup> также требования документов «Основные санитарные правила обеспечения радиационной безопасности» ОСПОРБ-99/2010, «Нормы радиационной безопасности» НРБ-99/2009.

### <sup>б</sup> ТРЕБОВАНИЯ К КВАЛИФИКАЦИИ ПОВЕРИТЕЛЕЙ

К поверке приборов Isomed 1010 и Isomed 2010 допускаются лица, прошедшие аггестацию <sup>в</sup> порядке, установленном правилами ПР 50.2.012, имеющие допуск <sup>к</sup> работе со средствами измерений ионизирующих излучений, <sup>а</sup> так же изучившие «Руководство по эксплуатации» поверяемого средства измерения и настоящую методику поверки.

## 7 УСЛОВИЯ ПОВЕРКИ И ПОДГОТОВКА К НЕЙ

7.1 Поверку приборов Isomed 1010 и Isomed 2010 согласно Г ОСТ 8.395 проводят при следующих условиях :

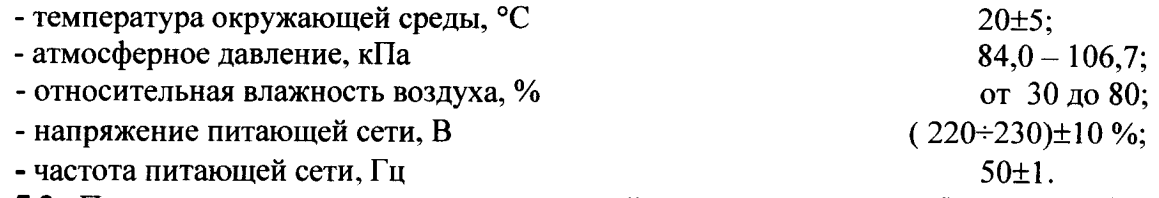

7.2 Проверяют наличие эксплуатационной документации прибора Isomed 1010 (Isomed 2010) - «Руководство по эксплуатации» <sup>с</sup> переводом на русский язык <sup>и</sup> готовят средство измерений к работе согласно требованиям данного документа.

### 8 ПРОВЕДЕНИЕ ПОВЕРКИ

### 8.1 Внешний осмотр

При внешнем осмотре устанавливают соответствие комплектности и внешнего вида прибора Isomed 1010 (Isomed 2010) требованиям «Руководства по эксплуатации», отсутствие внешних дефектов, наличие маркировки и четких надписей на органах управления. При обнаружении дефектов поверку не проводят.

### 8.2 Опробование

Включают прибор Isomed 1010 (Isomed 2010) согласно «Руководству по эксплуатации». Проверяют, что все режимы работы, <sup>а</sup> также параметры, соответствующие заданному режиму, высвечиваются на мониторе персонального компьютера или сенсорном экране прибора Isomed 1010 (Isomed 2010). Выбор необходимого режима измерений, <sup>а</sup> также выполнение команд, производят <sup>в</sup> соответствии <sup>с</sup> «Руководством по эксплуатации».

### 8.3 Проверка метрологических характеристик

8.3.1 Подтверждение диапазона энергии регистрируемого гамма-излучения <sup>и</sup> измеряемых радионуклидов

8.3.1.1 Согласно «Руководству по эксплуатации» прибор Isomed 1010 определяет радионуклиды <sup>в</sup> диапазоне энергии регистрируемого гамма-излучения от 25 до 3000 кэВ <sup>и</sup> может измерять активность  $^{99m}$ Тс и еще не менее 38 изотопов.

8.3.1.2 Подтверждение диапазона энергии регистрируемого гамма-излучения <sup>и</sup> измеряемых радионуклидов заключается <sup>в</sup> обработке информации (протоколов измерений), получаемой при измерении активности эталонных радионуклидных растворов на основе <sup>99m</sup>Тс 1-го разряда (при их наличии) и источников фотонного излучения радионуклидных закрытых спектрометрических эталонных ОСГИ-3 — рабочих эталонов 1-го разряда, указанных в 4.1.1 — 4.1.2, линии излучения которых перекрывают весь диапазон регистрации (рабочий диапазон энергии гамма-излучения) прибора Isomed 1010 (Isomed 2010). Измерения проводят согласно «Руководству по эксплуатации» <sup>в</sup> ручном или автоматическом режиме.

8.3.1.3 Подтверждают возможность измерения активности радионуклидов <sup>в</sup> начале, середине и конце заявленного в «Руководстве по эксплуатации» диапазона энергии регистрируемого гамма-излучения, т.<sup>е</sup> <sup>в</sup> диапазоне от 25 кэВ до 3 МэВ.

8.3.2 Подтверждение диапазона измерений активности <sup>99m</sup>Tc и других определяемых радионуклидов

8.3.2.1 Диапазоны измерений активности определяемых радионуклидов индивидуальны для каждого радионуклида и приведены в «Руководстве по эксплуатации». Активность каждого радионуклида согласно «Руководству по эксплуатации» может измеряться в одном из семи фиксированных поддиапазонов в зависимости от максимального измеряемого значения активности изотопа<br>8.3.2.2 Диапазон измерений активности <sup>99m</sup>Tc

8.3.2.2 Диапазон измерений активности <sup>99m</sup>Tc и других определяемых<br>радионуклидов подтверждают путем установления факта измерения активности подтверждают путем установления факта измерения активности радионуклида в начале, середине и конце заявленного диапазона измерений в ходе<br>проведения поверки по 8.3.3 настоящей методики с использованием эталонных 8.3.3 настоящей методики с использованием эталонных радионуклидных растворов на основе <sup>99m</sup>Tc 1-го разряда (при их наличии) и источников фотонного излучения радионуклидных закрытых спектрометрических эталонных ОСГИ-3 рабочих эталонов 1-го разряда, указанных <sup>в</sup> 4.1.1 — 4.1.2.

8.3.2.3 Прибор Isomed 1010 (или прибор Isomed 2010) считают выдержавшим поверку по 8.3.2, если установлен факт измерения активности <sup>99 m</sup> Tc (при его наличии) и других определяемых радионуклидов <sup>в</sup> заявленном диапазоне измерений, и основная относительная погрешность измерений активности не превышает предельных значений, указанных <sup>в</sup> «Руководстве по эксплуатации » на прибор Isomed 1010 и прибор Isomed 2010, т.<sup>е</sup> . 5 %.

8.3.3 Проверка основной относительной погрешности измерений активности <sup>99m</sup>Tc и других определяемых радионуклидов

8.3.3.1 Проверку основной относительной погрешности измерений активности радионуклидов проводят с использованием радионуклидов<sup>99m</sup>Тс (при его наличии), <sup>137</sup>Сs и 1-2 любых других радионуклидов из комплекта ОСГИ-3, определяемых на приборе Isomed 1010 (Isomed 2010) согласно «Руководству по эксплуатации».

П <sup>р</sup> и м <sup>е</sup> <sup>ч</sup> <sup>а</sup> <sup>н</sup> и <sup>е</sup> : допускается проверку основной относительной погрешности измерений активности приборами Isomed 1010 и Isomed 2010 проводить только по 2-3 радионуклидам 137Cs различной активности.

8.3.3.2 Основную относительную погрешность измерений активности радионуклидов проверяют <sup>в</sup> начале, середине и конце заявленных <sup>в</sup> «Руководстве по эксплуатации » диапазонов измерений активности радионуклидов посредством сравнения показаний поверяемого прибора Isomed 1010 (Isomed 2010) со значениями активности эталонных радионуклидных источников, рассчитанными на дату поверки .

8.3.3.3 Включают прибор Isomed 1010 (Isomed 2010) согласно «Руководству по эксплуатации», устанавливают эталонный радионуклидный источник в измерительную камеру и выполняют n=3 измерений активности j-го радионуклида $A_{ii}$ согласно «Руководству по эксплуатации ». Измерения должны выполняться <sup>с</sup> интервалом, не менее чем <sup>в</sup> 3 раза превышающим время установления показаний (время подсчета).

8.3.3.4 Основную погрешность измерений активности j-го радионуклида <sup>в</sup> абсолютной форме определяют по формуле

$$
\Delta_j = A_{\text{MAKCo}} - A_{0j}, \qquad (1)
$$

где  $A_{\text{MARC}}$  – максимальное значение активности *j*-го радионуклида, полученное по показаниям прибора Isomed 1010 (Isomed 2010), МБк;

 ${\bf A}_{\rm 0i}$  – активность j-го эталонного радионуклида, на дату поверки, МБк.

Основную погрешность измерений активности j-го радионуклида <sup>в</sup> относительной форме определяют по формуле

$$
\delta_j = \frac{A_{\text{MARC}} - A_{0j}}{A_{0j}} \cdot 100. \tag{2}
$$

8.3.3.5 Прибор Isomed 1010 (Isomed 2010), считают выдержавшим поверку по 8.3.3, если основная относительная погрешность измерений активности радионуклидов не превышает  $\pm$  5 % для активностей более 0,4 МБк и не превышает  $\pm$  20 кБк для активностей менее 0,4 МБк.<br>Примечание – Основная относительная погрешность измерений активности

Примечание – Основная относительная погрешность измерений активности 99<sup>m</sup>Tc при измерении активности радионуклида в диапазоне от 50 ГБк до 200 ГБк не должна превышать  $\pm$  7 %.

#### 8.3.5 Проверка нестабильности показаний за 8 часов непрерывной работы

8.3.5.1 Проверку нестабильности показаний прибора Isomed 1010 (Isomed 2010) проводят в одной точке диапазона измерений активности, находящейся в диапазоне от 1МБк до 10 ГБк, используя эталонный радионуклид на основе  $^{137}$ Cs.

8.3.5.2 Определение нестабильности показаний прибора Isomed 1010 (Isomed 2010) выполняют согласно «Руководству по эксплуатации» (кнопка <Сопапсу check>).

Через 10 мин после истечения времени установления рабочего режима <sup>и</sup> затем через равные интервалы времени (например, каждый час) проводят n серий измерений (по k отсчетов показаний при каждом измерении, k 
эле источни издионуклида в эталонном источнике. Вариация измеренных значений в каждой серии измеренных при измеренных значений в каждой серии измерений не должна превышать 2 %.

8.3.5.3 Проверку нестабильности показаний прибора Isomed 1010 (Isomed 2010) проводят <sup>в</sup> течение времени непрерывной работы (8 часов).

Нестабильность показаний (G) <sup>в</sup> процентах рассчитывают по формуле

$$
G = \frac{\left|\overline{A}_1 - \overline{A}_1\right|_{\text{max}}}{\overline{A}_1} \cdot 100 ,
$$
 (3)

где  $A_1$ - результат первого измерения (среднее арифметическое k показаний) активности<br>радионуклида;  $\mathcal{M}$ 

 $\overline{A}_{i}$  - результат i-го измерения (среднее арифметическое k показаний) активности радионуклида.  $\mathcal{U}$ 

8.3.5.4 Прибор Isomed 1010 (Isomed 2010) считают выдержавшим поверку по 8.3.5, если нестабильность показаний G, %, за время непрерывной работы 8 часов не превышает 3 %.

#### 9 ОФОРМЛЕНИЕ РЕЗУЛЬТАТОВ ПОВЕРКИ

9.1 Результаты поверки заносят в протокол поверки, форма которого приведена в рекомендуемом приложении А. Протокол поверки хранят до следующей поверки .

9.2 Положительные результаты поверки оформляют свидетельством <sup>о</sup> поверке <sup>в</sup> соответствии <sup>с</sup> ПР 50.2.006.

9.3 В случае отрицательных результатов поверки прибор Isomed 1010 (Isomed 2010) признают непригодным <sup>к</sup> применению, свидетельство <sup>о</sup> предыдущей поверке аннулируют <sup>и</sup> выдают извещение <sup>о</sup> непригодности <sup>с</sup> указанием причин <sup>в</sup> соответствии <sup>с</sup> ПР 50.2.006.

Зав. лабораторией ФГУП «УНИИМ»

Г.И. Терентьев

Старший инженер ФГУП «УНИИМ»

Н.А. Ким

МП 44-223-2010

ПРИЛОЖЕНИЕ А (рекомендуемое)

### ФОРМА ПРОТОКОЛА ПОВЕРКИ

ПРОТОКОЛ ПОВЕРКИ М от «  $\longrightarrow$  20 г. Наименование и тип прибора Принадлежит Дата выпуска, зав. № <u>продолжание под</u>еление по поделение по поделительно по поделение по поделение по поделение по Изготовитель Средства поверки : Условия поверки :

Проверка проведена <sup>в</sup> соответствии <sup>с</sup> документом «ГСИ. Радиометры активности радионуклидов (дозкалибраторы) Isomed 1010 (Isomed 2010) фирмы «МЕВ Nuklear-Medizintechnik Dresden GmbH», Германия. Методика поверки» МП 44-223-2010

### РЕЗУЛЬТАТЫ ПОВЕРКИ

Внешний осмотр

Опробование

3. Проверка метрологических характеристик

3.1 Подтверждение диапазона энергии регистрируемого гамма-излучения и измеряемых радионуклидов

Диапазон энергии регистрируемого гамма-излучения определяемых радионуклидов соответствует (не соответствует) заявленному <sup>в</sup> «Руководстве по эксплуатации ».

3.2 Подтверждение диапазона измерений активности <sup>99m</sup>Тс и других определяемых радионуклидов

Диапазоны измерений активности <sup>99m</sup>Tc и других определяемых радионуклидов соответствуют (не соответствуют) заявленным <sup>в</sup> «Руководстве по эксплуатации ».

3.3 Проверка основной погрешности измерений активности <sup>99m</sup>Тс и других определяемых радионуклидов

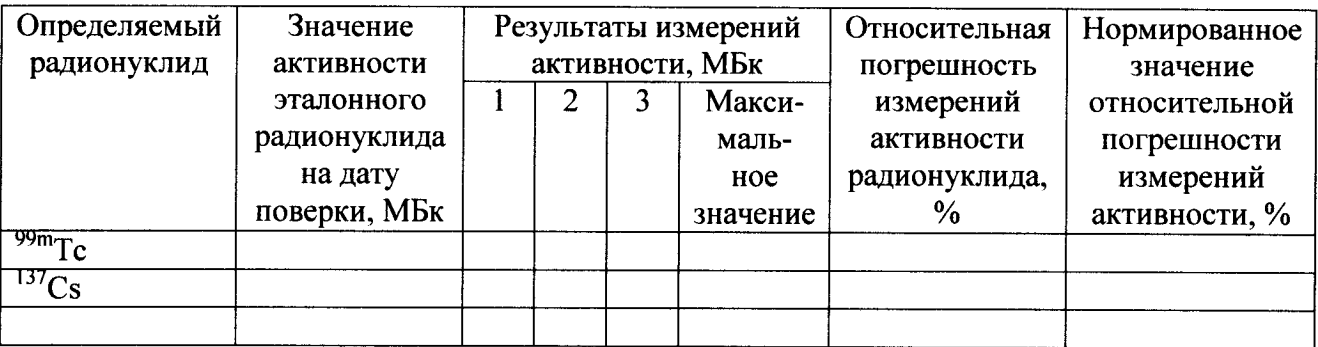

Проверка по 8.3.3 настоящей методики проведена <sup>с</sup> положительным (отрицательным) Относительная радионуклидов не превышает (превышает) нормированных <sup>в</sup> «Руководстве по эксплуатации» значений.

3.4 Проверка нестабильности показаний за 8 часов непрерывной работы

Проверка по 8.3.5 настоящей методики проведена <sup>с</sup> положительным (отрицательным ) результатом. Нестабильности показаний за 8 часов непрерывной работы не превышает (превышает) 3 %.

Заключение:

Прибор Isomed 1010 (Isomed 2010) годен (не годен) <sup>к</sup> применению.

Выдано свидетельство о поверке № \_\_\_\_\_\_\_\_\_\_\_\_\_\_\_\_\_\_\_\_\_\_\_\_\_\_\_\_\_\_\_ от

Срок действия свидетельства до

Поверитель

 $(\Phi, H, O)$